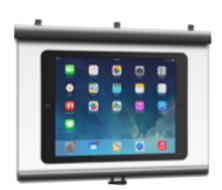

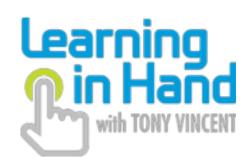

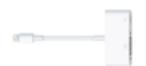

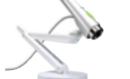

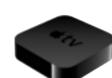

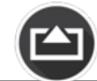

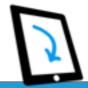

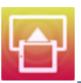

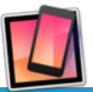

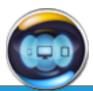

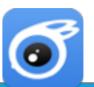

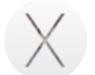

|                                        |                                                                |                                                               |                                                                                                    |                                                                                                    |                                                                                                    |                                                                                                    |                                                                                                    |                                                                                                    |                                                                                                    | / \                                                                                                    |                                        |
|----------------------------------------|----------------------------------------------------------------|---------------------------------------------------------------|----------------------------------------------------------------------------------------------------|----------------------------------------------------------------------------------------------------|----------------------------------------------------------------------------------------------------|----------------------------------------------------------------------------------------------------|----------------------------------------------------------------------------------------------------|----------------------------------------------------------------------------------------------------|----------------------------------------------------------------------------------------------------|----------------------------------------------------------------------------------------------------|----------------------------------------|
|                                        | VGA or HDMI<br>Adapter                                         | Document Camera                                               | Apple TV                                                                                                    | AirServer                                                                                                   | Annotate.net                                                                                                | Mirroring360                                                                                                    | Reflector 2                                                                                                 | X-Mirage                                                                                                    | iTools                                                                                                    | OS X 10.10<br>Yosemite                                                                                                    |                                        |
|                                        | Connect directly from your device to a projector's video cable | Put your device under a<br>camera connected to a<br>projector | Connect an Apple TV to your<br>projector and use device's<br>AirPlay feature to mirror the<br>screen                                                                 | Install software on your projector-connected computer and use device's AirPlay feature to mirror the screen | Install software on your projector-connected computer and use device's AirPlay feature to mirror the screen | Install software on your projector-connected computer and use device's AirPlay feature to mirror the screen                       | Install software on your projector-connected computer and use device's AirPlay feature to mirror the screen | Install software on your projector-connected computer and use device's AirPlay feature to mirror the screen | Install software on your projector-connected computer and attach device using its USB cable Choose Live Desktop in iTools | Update to OS X Yosemite on your projector-connected Mac and attach device using its Lightning cable Open QuckTime & choose iPad as the camera source |                                        |
| Web link                               | tonyv.me/adapters                                              | tonyv.me/doccams                                              | tonyv.me/atvamz                                                                                                    | airserver.com                                                                                               | annotate.net                                                                                                | mirroring360.com                                                                                                    | reflectorapp.com                                                                                            | x-mirage.com                                                                                                | pro.itools.cn/itools3_en                                                                                                  | apple.com/osx                                                                                                    | Web link                               |
| Price                                  | \$25-\$49<br>Above link details which<br>adapter you need      | \$65 and up                                                   | \$69.99                                                                                                    | \$14.99 consumer pricing<br>\$11.99 education pricing<br>Volume discount available                          | \$9.99 per year                                                                                             | \$14.99 single computer<br>Volume discount available                                                                              | \$14.99 single computer<br>\$62.99 5 computers<br>Volume discount available                                 | \$16.00 single user<br>Volume discount available                                                            | Free                                                                                                    | Free                                                                                                    | Price                                  |
| Free trial                             | No                                                             | No                                                            | No                                                                                                    | 7 days                                                                                                    | 10 minutes per day                                                                                          | 7 days                                                                                                    | 7 days                                                                                                    | 6 minutes at a time<br>for 7 days                                                                           | Free                                                                                                    | Free                                                                                                    | Free trial                             |
| Wireless/Mobile                        | No                                                             | No                                                            | Yes                                                                                                    | Yes                                                                                                    | Yes                                                                                                    | Yes                                                                                                    | Yes                                                                                                    | Yes                                                                                                    | Yes                                                                                                    | No                                                                                                    | Wireless/Mobile                        |
| Requires a Mac or<br>Windows Computer  | No                                                             | No<br>unless using USB camera                                 | No                                                                                                    | Yes                                                                                                    | Yes                                                                                                    | Yes                                                                                                    | Yes                                                                                                    | Yes                                                                                                    | Yes<br>Windows only                                                                                                    | Yes<br>Macintosh only                                                                                                    | Requires a Mac or<br>Windows Computer  |
| See your fingers or gestures           | No                                                             | Yes                                                           | No                                                                                                    | No                                                                                                    | No                                                                                                    | No                                                                                                    | No                                                                                                    | No                                                                                                    | No                                                                                                    | No                                                                                                    | See your fingers or gestures           |
| Built-in screen recording              | No                                                             | No                                                            | No                                                                                                    | Yes<br>Audio in support                                                                                     | Yes                                                                                                    | No                                                                                                    | Yes                                                                                                    | Only available on Mac OS X<br>10.7 or later                                                                 | Yes                                                                                                    | Yes                                                                                                    | Built-in screen<br>recording           |
| Selectable frames to match your device | No                                                             | No                                                            | No                                                                                                    | No                                                                                                    | No                                                                                                    | Yes                                                                                                    | Yes                                                                                                    | No                                                                                                    | No                                                                                                    | No                                                                                                    | Selectable frames to match your device |
| Works with iPad 1 & older iPod touch   | No                                                             | Yes                                                           | No                                                                                                    | No                                                                                                    | No                                                                                                    | No                                                                                                    | No                                                                                                    | No                                                                                                    | Yes<br>USB only                                                                                                    | No<br>Requires iOS 8 & Lightning                                                                                                    | Works with iPad 1 & older iPod touch   |
| Can be password-<br>protected          | Not necessary                                                  | Not necessary                                                 | Yes                                                                                                    | Yes                                                                                                    | Yes                                                                                                    | Yes                                                                                                    | Yes                                                                                                    | Yes                                                                                                    | No                                                                                                    | Not Necessary                                                                                                    | Can be password-<br>protected          |
| Works with all apps                    | No                                                             | Yes                                                           | No                                                                                                    | No                                                                                                    | No                                                                                                    | No                                                                                                    | No                                                                                                    | No                                                                                                    | No                                                                                                    | No                                                                                                    | Works with all apps                    |
| Multiple devices at once               | No                                                             | No                                                            | No                                                                                                    | Yes                                                                                                    | No                                                                                                    | Yes<br>Up to 4                                                                                                    | Yes                                                                                                    | Yes                                                                                                    | No                                                                                                    | No                                                                                                    | Multiple devices at once               |
| Mirrors non Apple devices              | No                                                             | Yes                                                           | No                                                                                                    | No                                                                                                    | Yes<br>Android<br>Chrome                                                                                    | Yes<br>Android, Chrome, PC                                                                                                    | Yes<br>Android<br>Chrome                                                                                    | No                                                                                                    | No                                                                                                    | No                                                                                                    | Mirrors non Apple<br>devices           |
| Notes                                  | Often falls off iPad and needs to be reconnected               | Glare from device's glass<br>screen can be an issue           | May require an HDMI to<br>VGA adapter for your<br>projector: tonyv.me/adapter<br>Network must allow Airplay<br>Newer Apple TV capable of<br>peer-to-peer connections | Mac OS 10.6 or later /<br>Windows Vista or later<br>Network must allow Airplay                              | Mac OS X 10.6 or later /<br>Windows XP or later<br>Network must allow Airplay<br>Login required             | Mac OS 10.7 or later /<br>Windows Vista or later<br>Network does <u>not</u> need to<br>support Bonjour (uses<br>Mirroring Assist) | Mac OS X 10.7.5 or later /<br>Windows Vista or later<br>Network must allow Airplay                          | Mac OS X 10.6 or later /<br>Windows XP or later<br>Network must allow Airplay                               | Windows Vista or later Network must allow Airplay for wireless mirroring Can be buggy                                     | Mac OS X 10.10 or later                                                                                                    | Notes                                  |

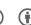